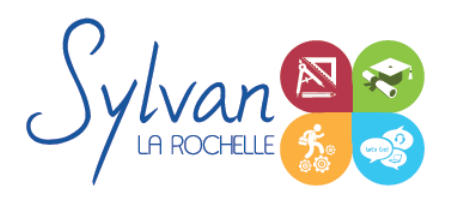

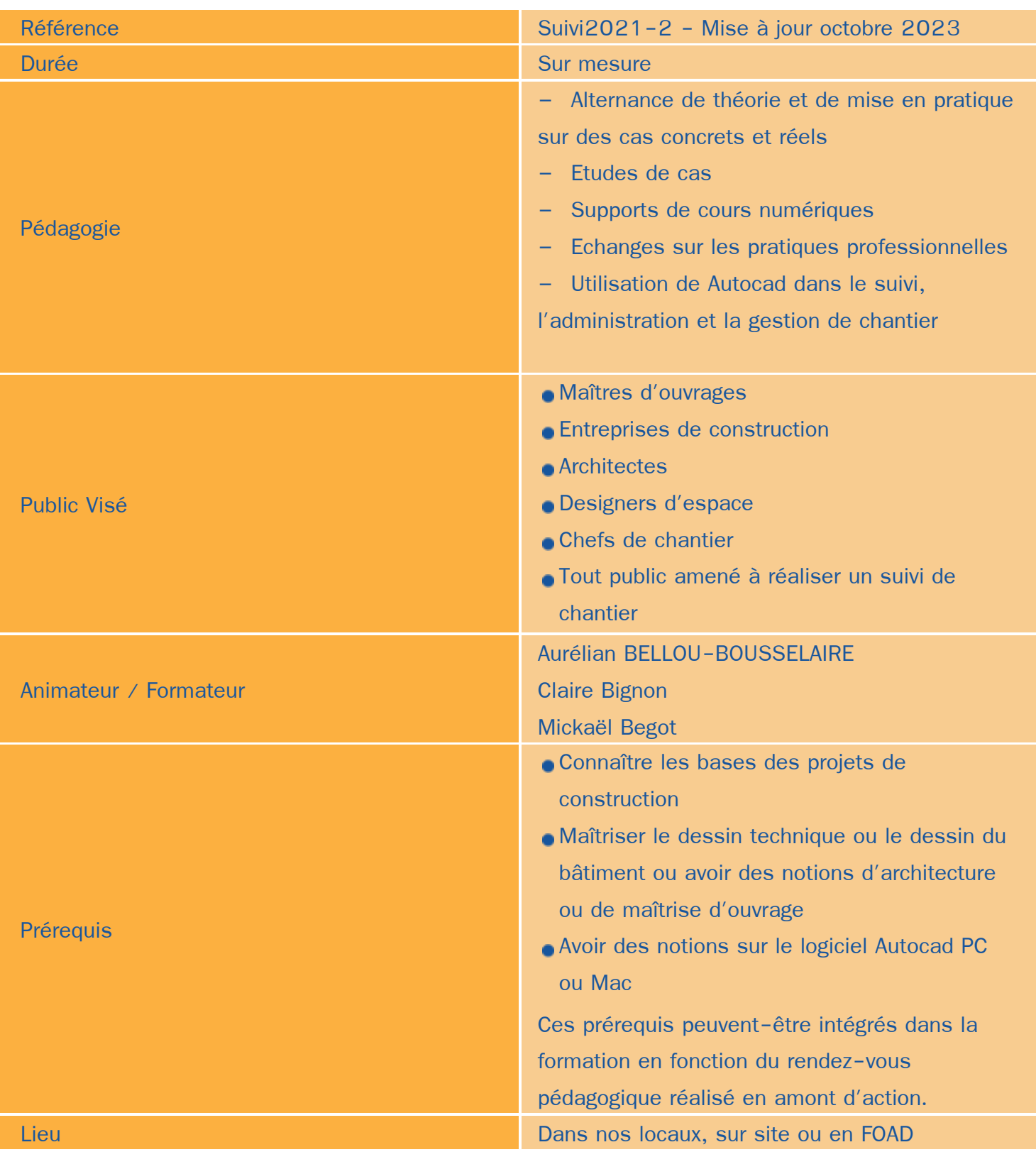

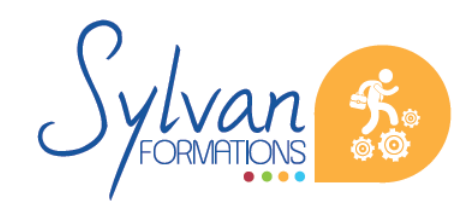

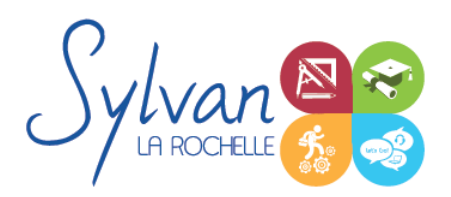

Formation éligible au CPF **Case COVID-10** Oui : Code RS6207

### Objectifs / Finalités

- Identifier les cadres règlementaires et législatifs liés aux travaux sur la zone sélectionnée
- Déterminer les rôles précis et les responsabilités de chaque corps de métier
- Maîtriser les clauses d'exécution et la réception du chantier
- Utiliser Autocad pour la conception et la lecture de plans d'architecture, de maîtrise d'oeuvre et de travaux publics
- Maîtriser les fonctionnalités avancées de Autocad pour le suivi de chantier

### **Thématiques**

### *Séquence 1 : Autocad et son utilisation pour la direction et la gestion de chantier*

- Ouvrir Autocad 2022
- Les fichiers Autocad
- Les options et l'interface Autocad 2023
- Les bases du dessin, les sélections, les objets, l'accrochage, les modes ۰
- Les calques, lignes, échelles
- Les outils et les modifications
- La cotation, le texte, les annotations ٠
- Les références externes et les imports ۰
- Les blocs et les blocs paramétriques ۰
- La mise en plan, la présentation, la mise en page
- Le partage, le dessin collaboratif
- Créer un espace de travail adapté au suivi de chantier
- Créer des macros pour accélérer son travail
- Les gabarits
- Le dessin paramétrique
- Les normes de dessin BTP
- Les jeux de feuilles

#### *Séquence 2 : Le cadre et l'environnement des travaux*

- Comprendre le contexte de l'opération ۰
- Déterminer les opérations déjà effectuées en amont

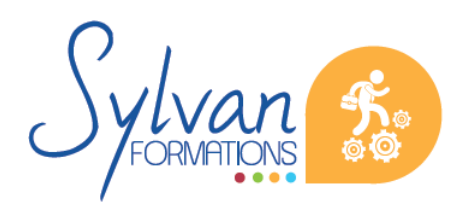

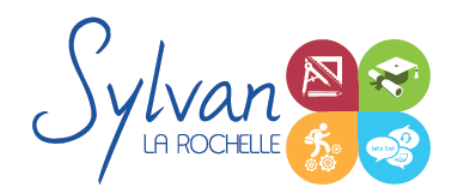

- Comprendre les caractéristiques juridiques spécifiques au chantier
	- **Les entreprises et entrepreneurs**
	- L'allotissement, l'organisation du chantier
	- Les droits et obligations de l'entrepreneur, le groupement, la co-traitance, la sous-traitance

#### *Séquence 3 : La réalisation du chantier*

- **Les phases préparatoires** 
	- **Lancement du marché**
	- **Phase de préparation administrative, comptable**
	- **La préparation technique**
	- Utilisation et modification des plans, annotations, ajout d'informations
	- **Les ordres de service**
	- **Le démarrage des travaux**
	- Les avances, garanties, retenues et cautions financières
- **La phase comptable** 
	- **Les tarifs, les variations de tarifs**
	- **Les décomptes, acomptes**
	- **La sous-traitance**
	- **Les nantissements et les cessions de créances**
- **La realisation des travaux** 
	- **L'optimisation**
	- **La gestion de planning et de diagramme de Gant**
	- **Les modifications de prestations en cours de chantier**
	- **Les défaillances**
	- Le suivi de chantier, les fiches de suivi
	- **Les réunions de chantier**

### *Séquence 4 : La réception de chantier*

- **Les responsabilités**
- **Les garanties**
- La fin des travaux, la préparation à la réception
- Les éléments techniques et administratifs en amont de réception
- Les réserves
	- **Suivi**
	- Levée
- La livraison d'ouvrage en prise de possession en amont de réception

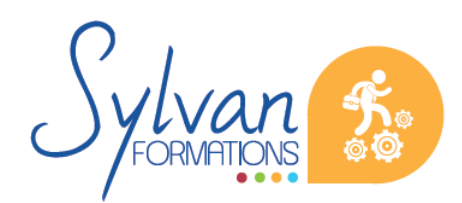

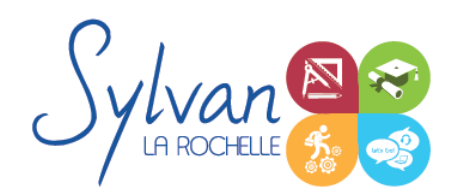

#### *Séquence 5 : Utilisation de Autocad pour les travaux de suivi de chantier*

- Utilisation des fonctionnalités avancées d'Autocad pour le suivi de chantier
- Utilisation des calques pour la séparation des différents corps d'état et des différents états de chantier ٠
- Création des interactions ٠
- Réalisation des procès verbaux de chantier en utilisant la version en ligne d'Autocad et les fonctionnalités avancées de travail collaboratif.
- Positionnement de tableaux de présentation et de tableaux utilitaires dans les documents Autocad.

### **Evaluations**

- Evaluations sur cas pratiques durant chaque cas concret.
- Passage du TOSA Autocad en fin d'action de formation $\bullet$

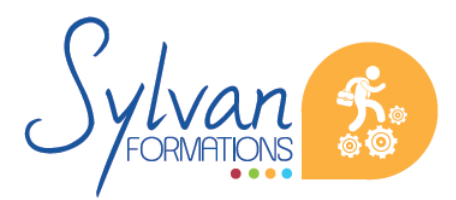